## **Um Pouco de Contentores em Java**

## **João Paulo Barros**

Instituto Politécnico de Beja Escola Superior de Tecnologia e Gestão Beja, Portugal

Este texto apresenta, de forma muito resumida, os vários contentores, denominados *containers* em inglês e *collections* em Java, existentes no [Collections Framework](http://java.sun.com/j2se/1.5.0/docs/guide/collections/index.html) da linguagem Java.

Os contentores são agrupados numa tabela semelhante à apresentada [na](http://java.sun.com/j2se/1.5.0/docs/guide/collections/overview.html)  [documentação](http://java.sun.com/j2se/1.5.0/docs/guide/collections/overview.html) da API da linguagem Java e acompanhados de uma breve descrição das suas característica principais. Estas descrições, são de consulta rápida e pretendem ajudar na selecção do contentor mais adequado. No final encontra *links* para leituras adicionais sobre o tema.

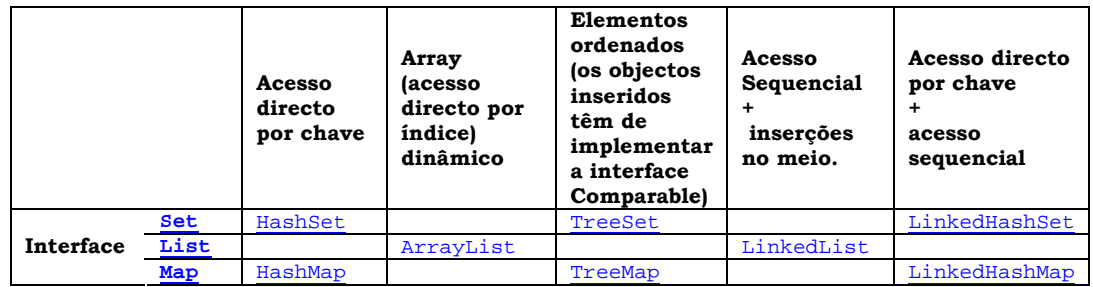

- Implementações do tipo (interface) [Set](http://java.sun.com/j2se/1.5.0/docs/api/java/util/Set.html) (permitem guardar conjuntos de elementos):
	- o [HashSet](http://java.sun.com/j2se/1.5.0/docs/api/java/util/HashSet.html). Impede duplicados. Pode encontrar um elemento rapidamente (bom para saber se ele lá está).
	- o [TreeSet](http://java.sun.com/j2se/1.5.0/docs/api/java/util/TreeSet.html). Mantém os elementos ordenados e impede duplicados: pode ser visto como um conjunto ordenado. Podemos percorrer os elementos de forma ordenada mas não tem acesso directo por chave.
	- o [LinkedHashSet](http://java.sun.com/j2se/1.5.0/docs/api/java/util/LinkedHashSet.html). Parecido ao HashSet mas lembra-se da ordem pela qual os elementos foram inseridos. Também pode ser configurado para se lembrar da ordem pela qual os elementos foram acedidos.
- Implementações do tipo (interface) [List](http://java.sun.com/j2se/1.5.0/docs/api/java/util/List.html) (permitem guardar listas de elementos):
	- o [ArrayList](http://java.sun.com/j2se/1.5.0/docs/api/java/util/ArrayList.htmlArrayList). Bom para inserir no fim (rápido) ou no meio (mais lentamente). Permite remover elementos e aceder a elementos numa dada posição. É a alternativa ao array.
	- o [LinkedList](http://java.sun.com/j2se/1.5.0/docs/api/java/util/LinkedList.html). Melhor eficiência para inserir ou remover elementos no meio.
- Implementações do tipo (interface) [Map](http://java.sun.com/j2se/1.5.0/docs/api/java/util/Map.html) (permitem guardar pares (key, value)):
	- o [HashMap](http://java.sun.com/j2se/1.5.0/docs/api/java/util/HashMap.html). Permite guardar pares (key, value) e aceder ao value, dado a key de forma directa e, tipicamente, muito rápida.
	- o [TreeMap](http://java.sun.com/j2se/1.5.0/docs/api/java/util/TreeMap.html). Mantém os elementos ordenados e impede duplicados: pode ser visto como um conjunto ordenado. Podemos percorrer os elementos de forma ordenada e temos acesso a eles por chave, mas, tipicamente, de forma mais lenta do que o acesso directo do [HashMap](http://java.sun.com/j2se/1.5.0/docs/api/java/util/HashMap.html) ou do [LinkedHashMap](http://java.sun.com/j2se/1.5.0/docs/api/java/util/LinkedHashMap.html).
	- o [LinkedHashMap](http://java.sun.com/j2se/1.5.0/docs/api/java/util/LinkedHashMap.html). Parecido ao HashMap mas lembra-se da ordem pela qual os elementos foram inseridos. Também pode ser configurado para se lembrar da ordem pela qual os elementos foram acedidos.

## **Leituras complementares**

"The Collections Framework", disponível em <http://java.sun.com/j2se/1.5.0/docs/guide/collections/index.html>

Joshua Bloch, *"*Trail: Collections", disponível em

<http://java.sun.com/docs/books/tutorial/collections/index.html>

Tem comentários ou correcções a fazer a este texto? O que é que gostou mais? E menos? E do que é que não gostou mesmo nada? Os seus eventuais comentários ou correcções podem ser muito úteis para ajudar a melhorar futuras edições deste texto. Por si e também pelos seus futuros colegas, não se acanhe! Diga coisas para jpb at estig.ipbeja.pt.

Última revisão: Beja, 2 de Novembro de 2005 Autor: João Paulo Barros Página pessoal: <http://www.estig.ipbeja.pt/~jpb>